Università degli Studi di Roma – Facoltà di Architettura 'Ludovico Quaroni' - AA 2014 - 2015

# **Corso di Laurea in Scienze dell'Architettura**

*Corso di Fondamenti e Applicazioni di Geometria Descrittiva* 

*Riccardo Migliari1 , Leonardo Baglioni2 , Jessica Romor3 , Marta Salvatore4*

*1 Professore ordinario di Fondamenti e applicazioni della geometria descrittiva – titolare del corso 2, Ricercatore, 3 e 4 Dottori di ricerca in Rilievo e rappresentazione dell'architettura e dell'ambiente* 

**Lezione 13** – 13 Novembre 2014

## *Argomenti*

**Le volte (1).** Strutture architettoniche che utilizzano le superfici di rivoluzione: volte semplici e composte. Nomenclatura e classificazione delle volte. Volte semplici: a botte, volta a vela, volta boema, volta anulare, cupola semisferica. Volte composte: volta a crociera, volta a padiglione, volta a botte lunettata (sferoidica e cilindrica).

**Esercitazione in aula**: costruzione di una volta a botte con lunette sfeoridiche.

## *Gli archi, le volte semplici e le volte composte*

L'argomento è trattato pag. 423 a pag 461 del secondo volume del testo consigliato 'Geometria descrittiva'.

## *Modellazione solida di una volta a botte con lunette sfeoridiche*

La costruzione si articola in sei fasi:

- 1. Disegno del profilo dell'intera sezione
- 2. Creazione della superficie di intradosso della volta e della superficie esterna del piedritto
- 3. Apertura della lunetta e creazione dell'intradosso dell'unghia
- 4. Creazione dell'estradosso dell'unghia.
- 5. Completamento delle superfici.
- 6. Implosione in solido.

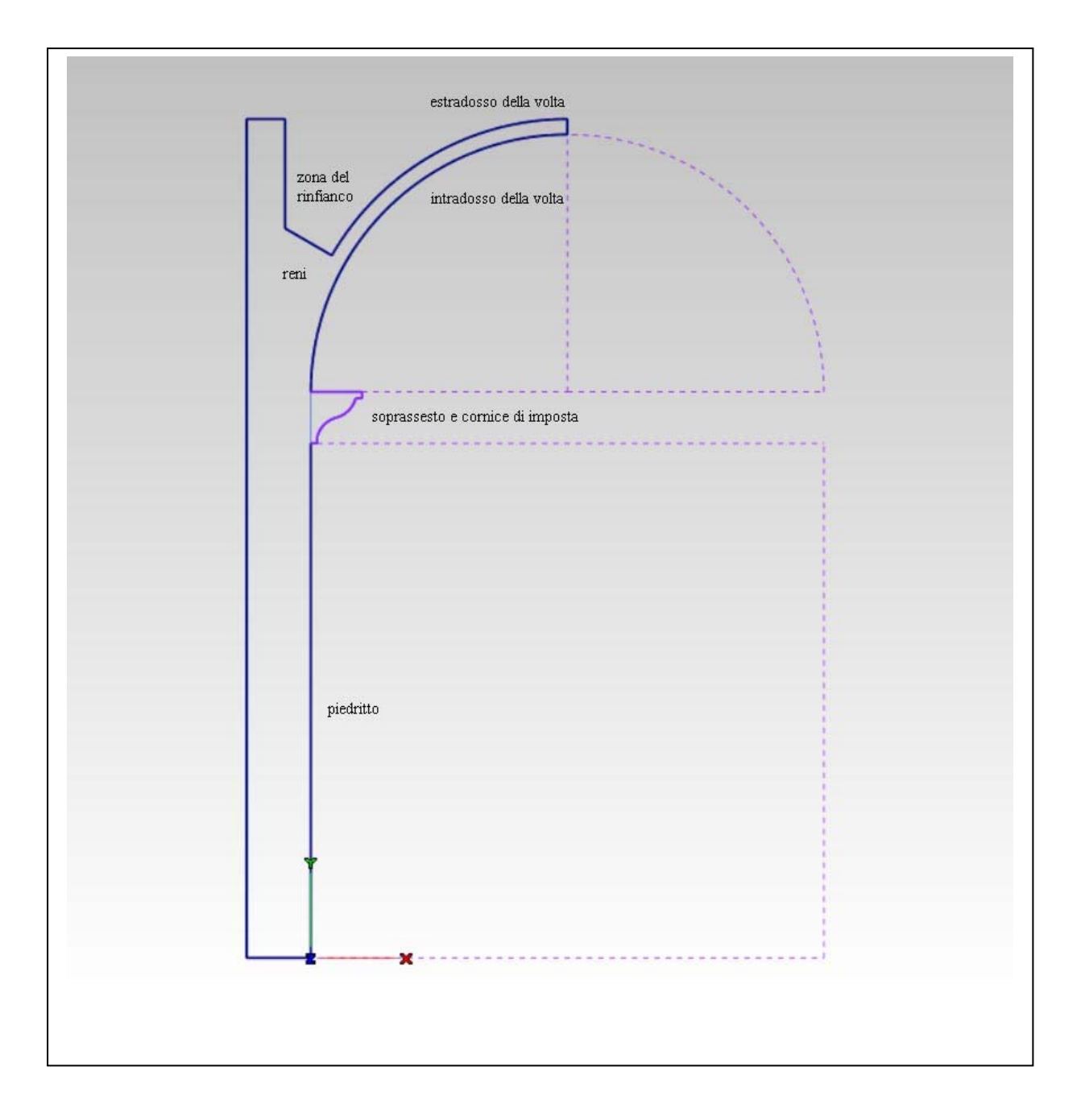

**Fase 1 - Disegno del profilo dell'intera sezione** 

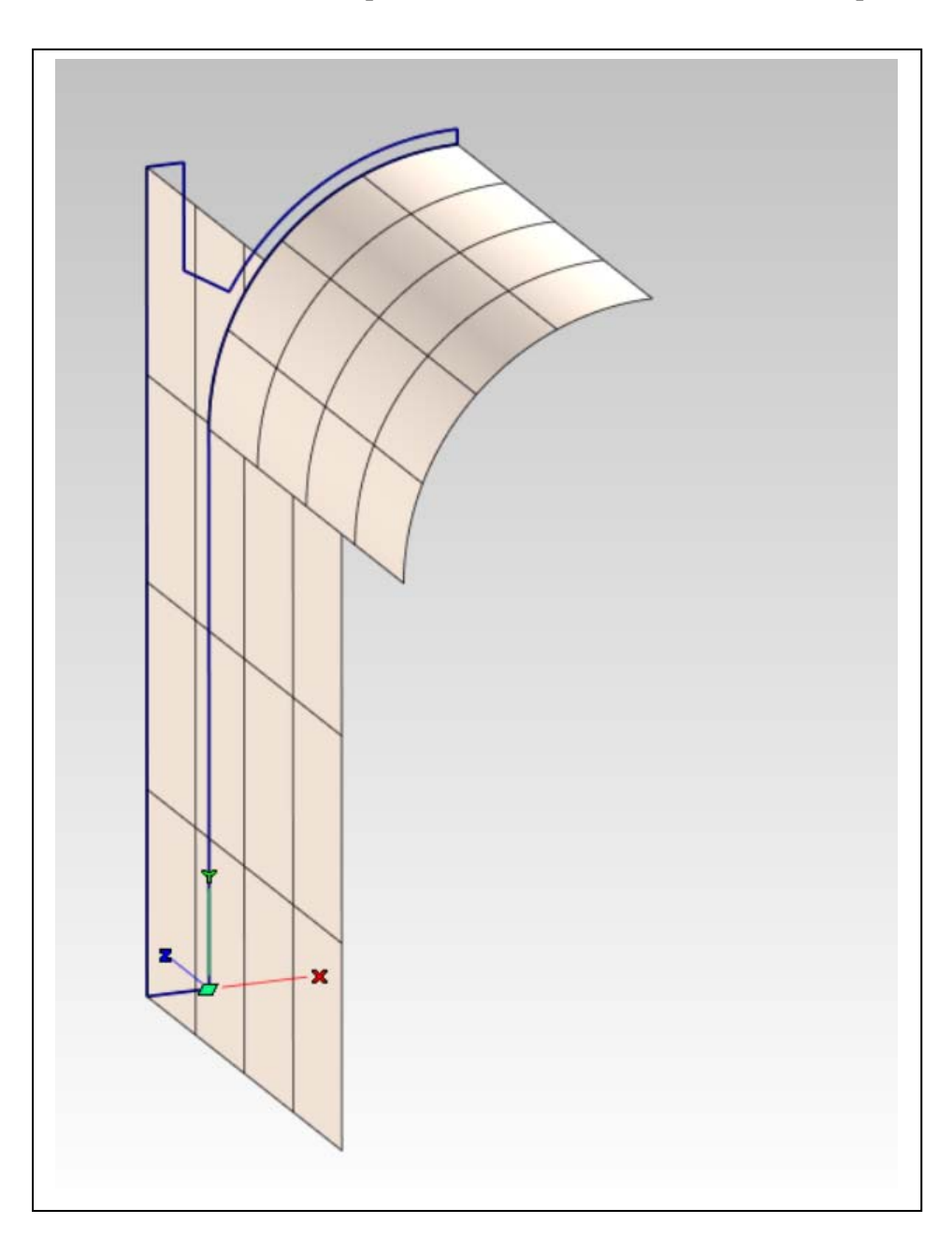

**Fase 2 - Creazione della superficie di intradosso della volta e della superficie esterna del piedritto** 

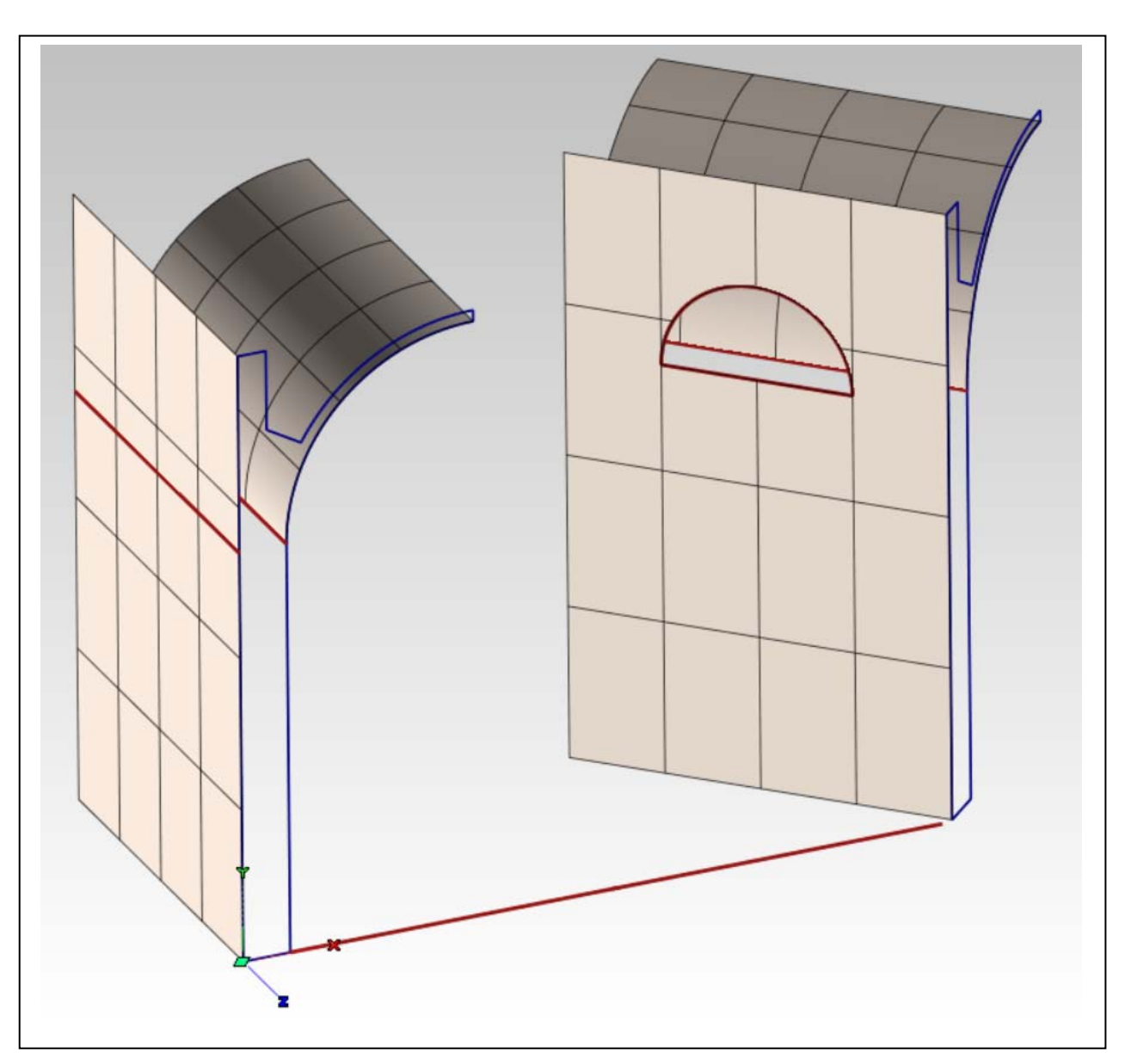

**Fase 3 - Apertura della lunetta e creazione dell'intradosso dell'unghia** 

- a. Proiezione della linea di imposta sulla superficie esterna del piedritto (a sinistra).
- b. Taglio della lunetta (a destra).

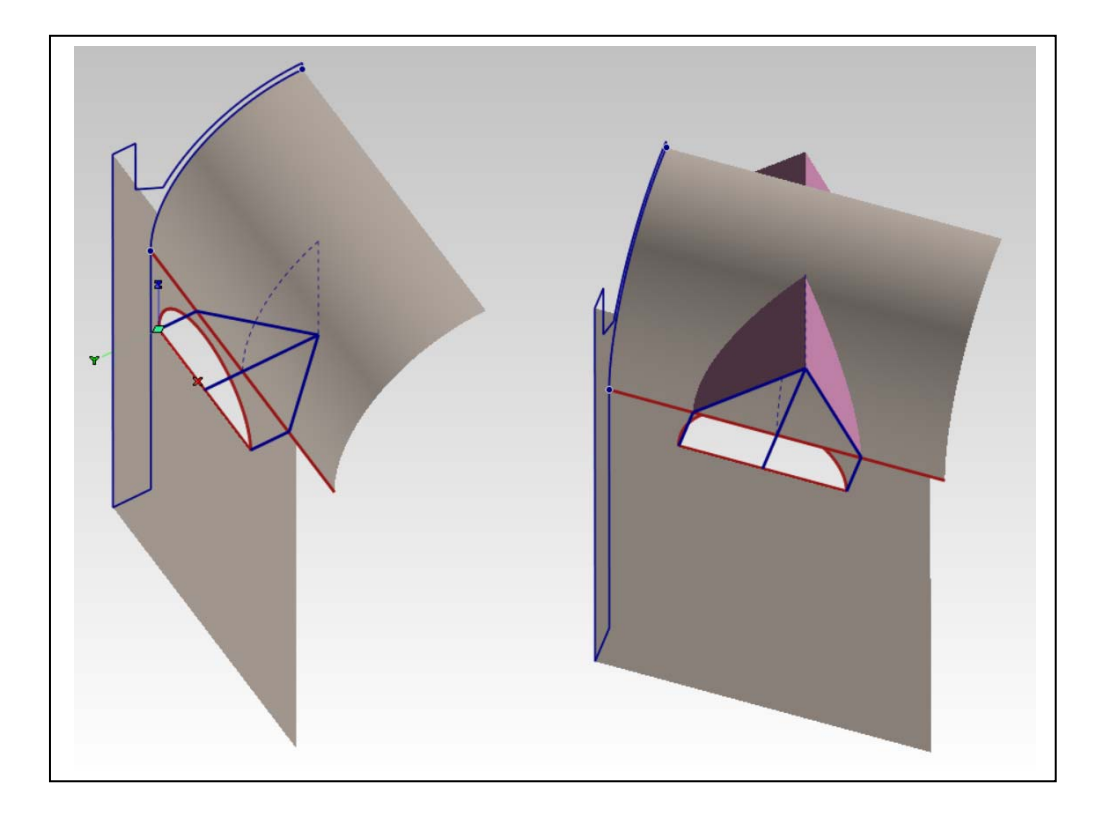

c. Costruzione dei due piani verticali, simmetrici rispetto all'asse della lunetta, che tagliano la volta

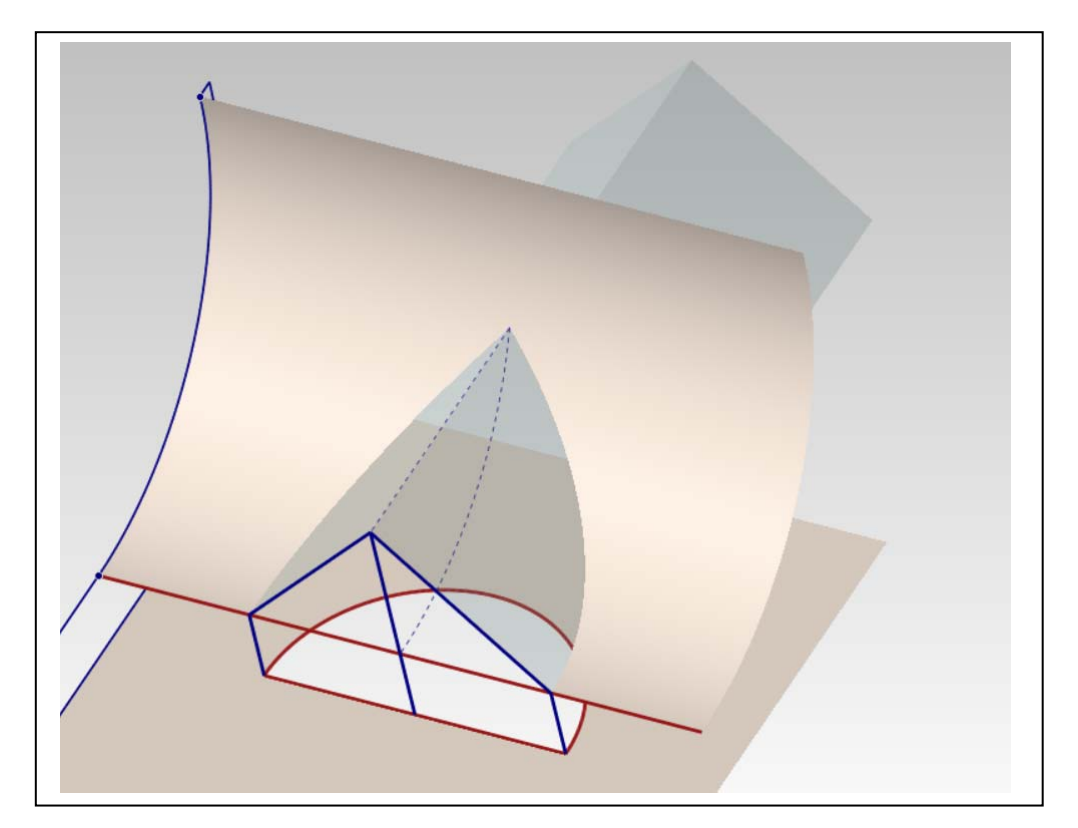

d. Taglio della superficie di intradosso della volta per formare i costoloni dell'unghia.

e. Creazione della superficie di intradosso dell'arco.

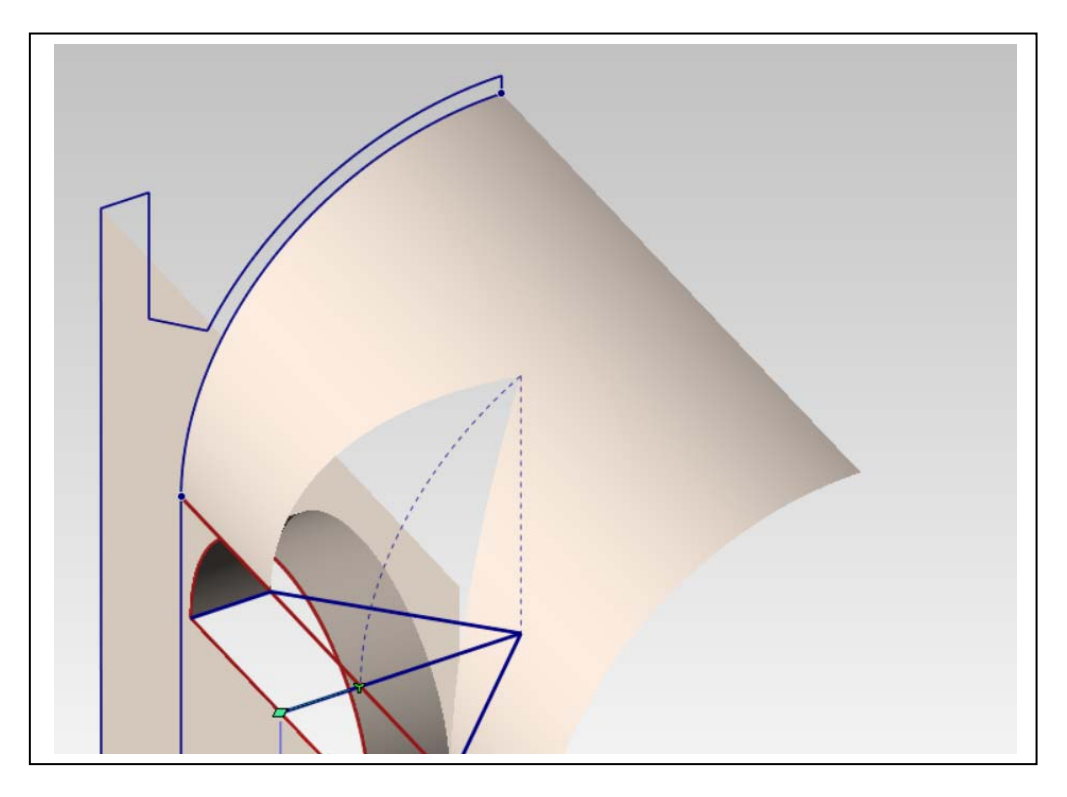

f. Creazione del bordo dell'intradosso dell'arco e della curva interna della superficie di intradosso dell'unghia, che serve a stabilirne la monta (il rigonfiamento).

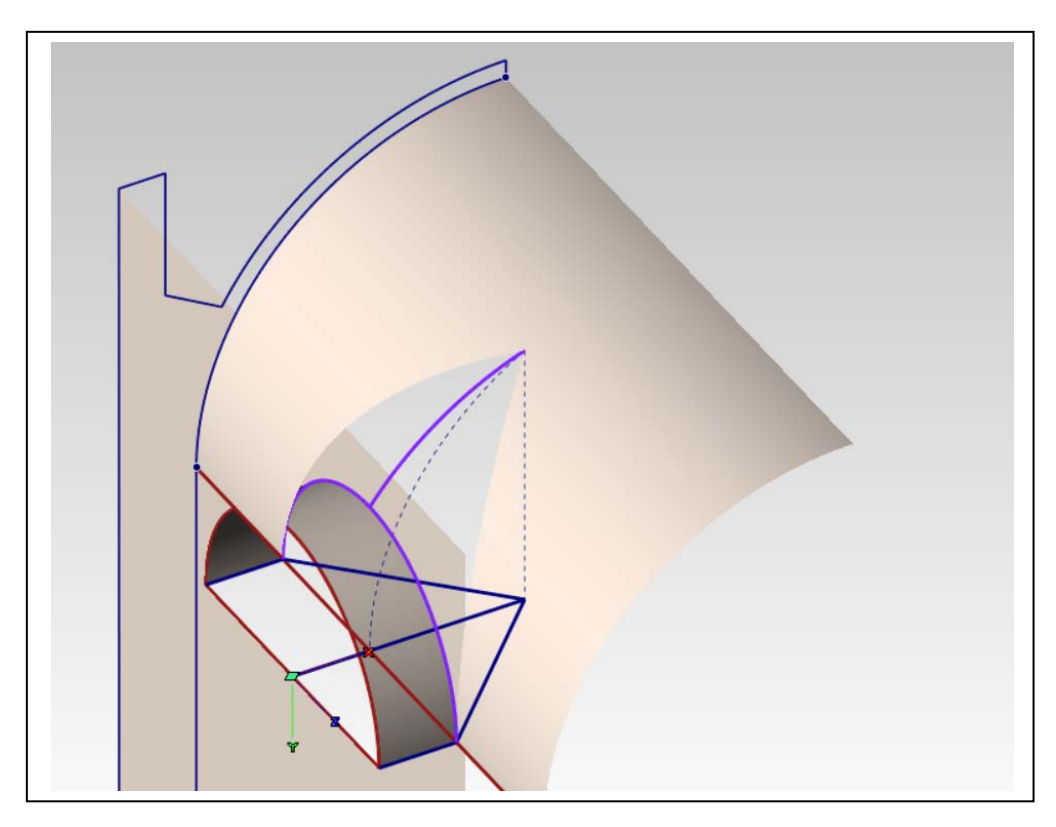

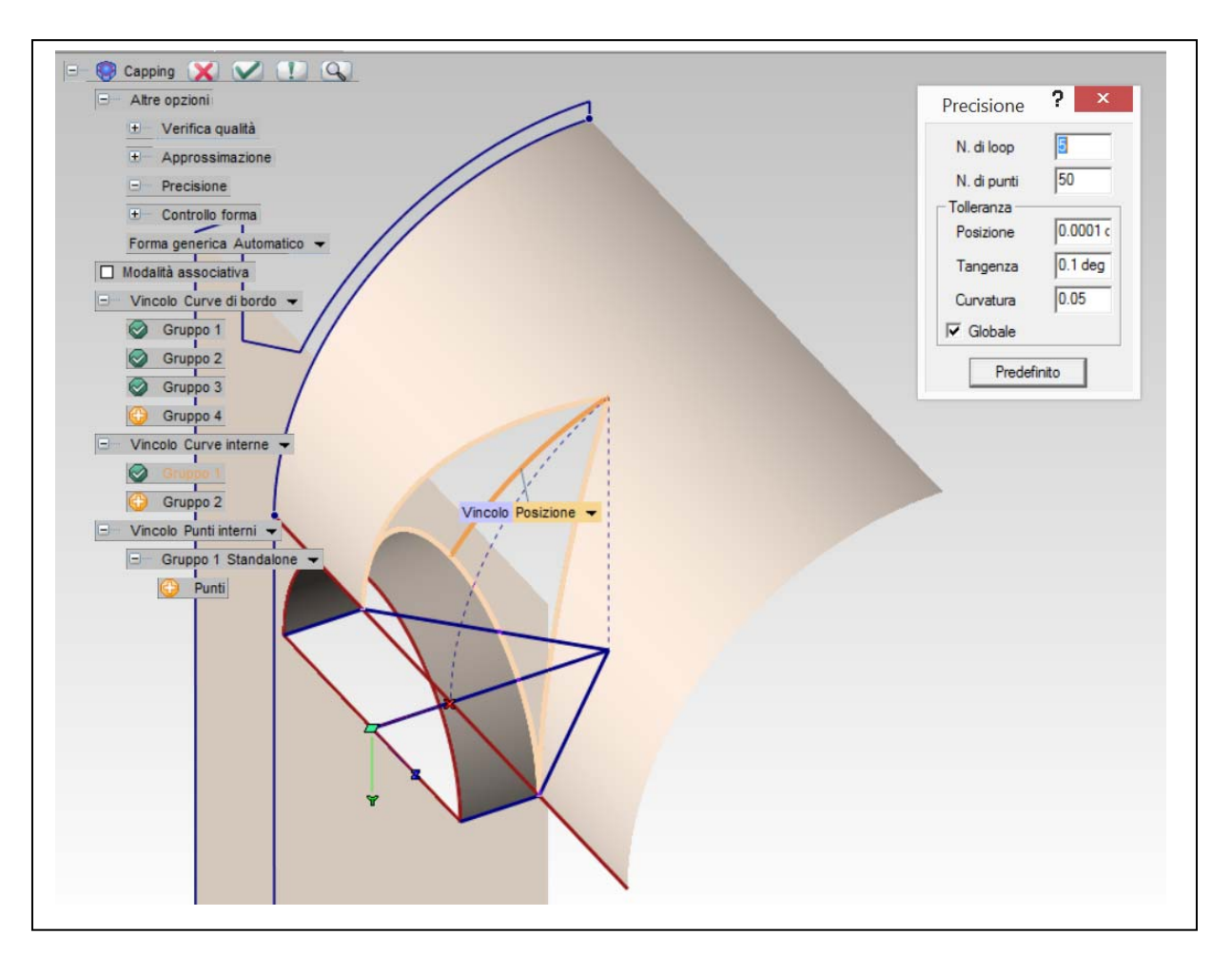

g. Creazione della superficie di intradosso dell'unghia.

La superficie si crea con il comando Inserisci/Superfici/Capping. Questo comando crea una superficie quadrilatera (patch descritta da i due parametri **u** e **v**), la piega, per farla passare dai bordi assegnati e per la curva interna, e infine la taglia con i bordi assegnati. Si veda, qui sotto a sinistra, la reale forma della superficie, prima del taglio (Cambia/Superfici/Rigenera). Il comando compie un lavoro assai complesso e quindi bisogna prestare attenzione alla qualità del risultato. È bene tenere presente i seguenti accorgimenti: impostare in Altre opzioni/Precisione un numero di loop (ripetizioni del calcolo) pari a 5; non accentuare troppo la monta, ovvero la curvatura della curva interna. Per controllare che l'esito sia buono, verificare che non vi siano pieghe o rotture in corrispondenza della cuspide dell'unghia (vedi sotto a destra).

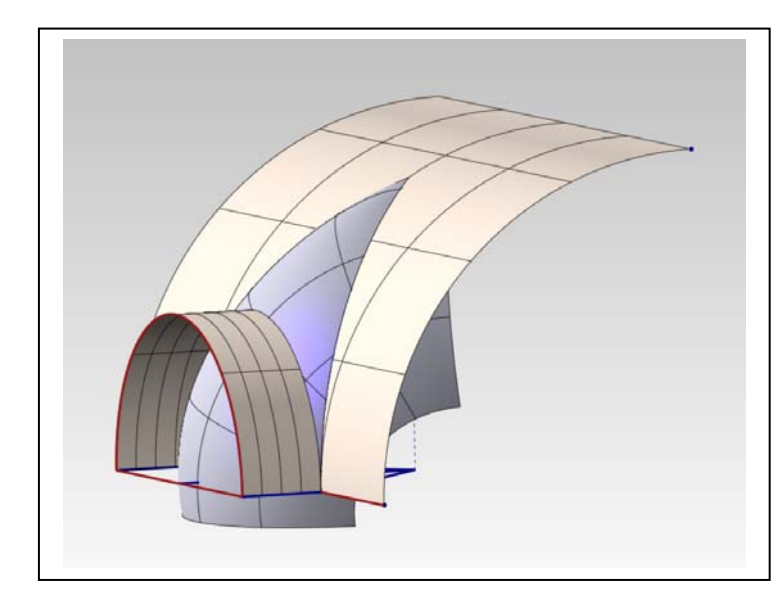

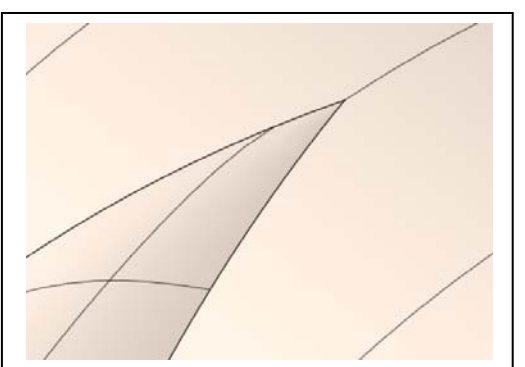

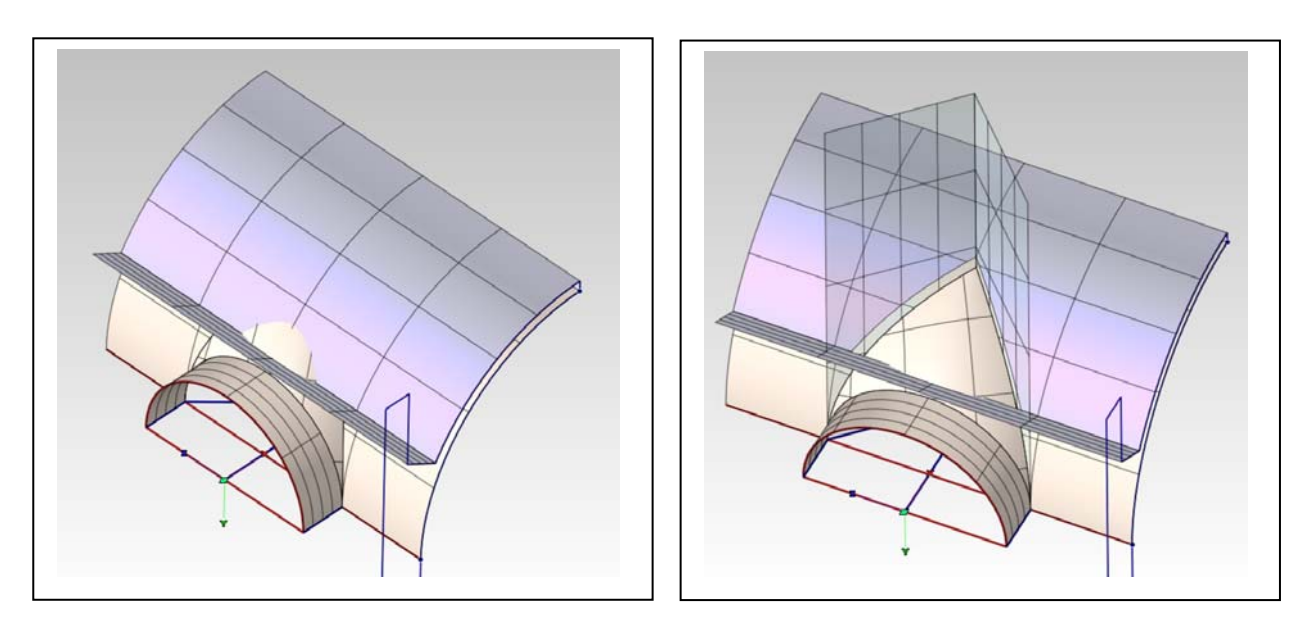

#### **Fase 4 - Creazione dell'estradosso dell'unghia**

- a. Creazione dell'estradosso della volta e della superficie superiore delle reni della struttura (a sinistra)
- b. Taglio dell'estradosso della volta con i due piani già utilizzati per l'intradosso (a destra).
- c. Taglio della superficie superiore delle reni con un arco di circonferenza per dare appoggio all'estradosso dell'unghia (sotto a sinistra prima del taglio, a destra dopo il taglio)

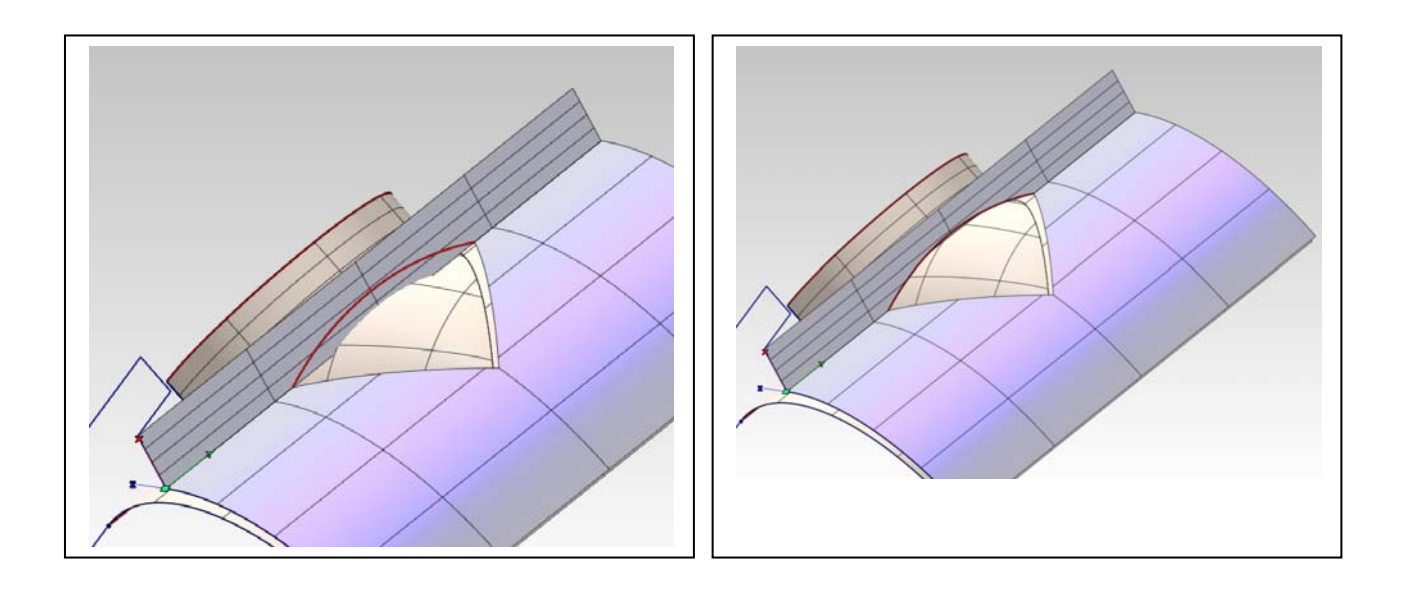

- d. Creazione di una curva interna per definire la monta dell'estradosso dell'unghia (a sinistra)
- e. Creazione della superficie di estradosso per mezzo del Capping (a destra).

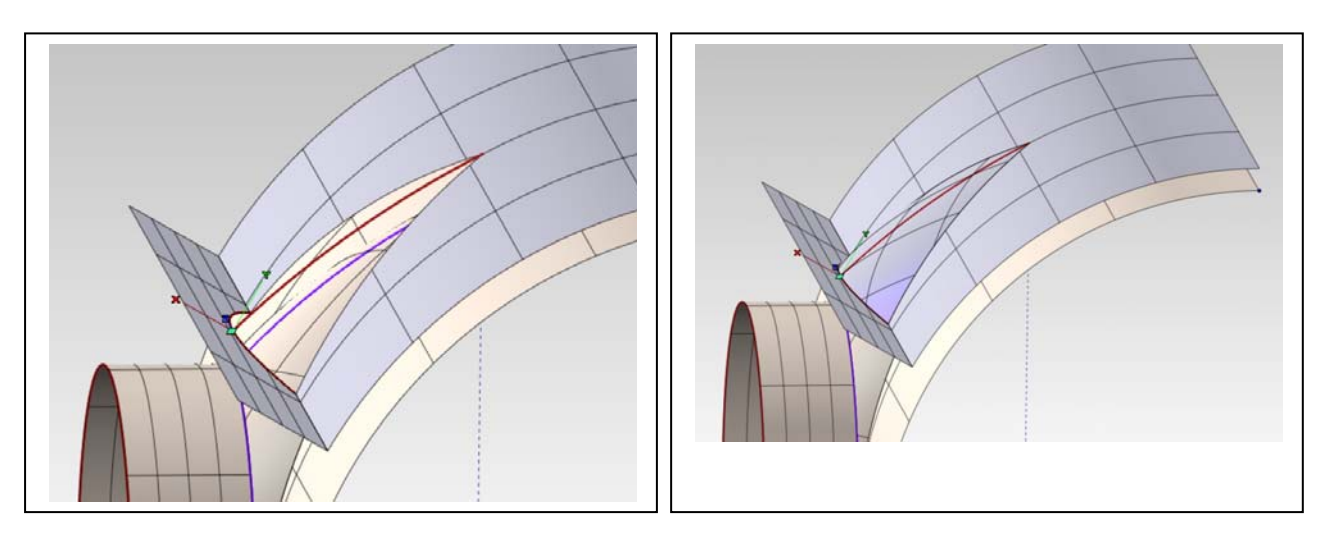

#### **Fase 5 - Completamento delle superfici**

- a. Superfici parallele alla linea di imposta (a sinistra) si noti, in particolare, il piano di imposta dell'arco della lunetta.
- b. Superfici laterali (a destra).

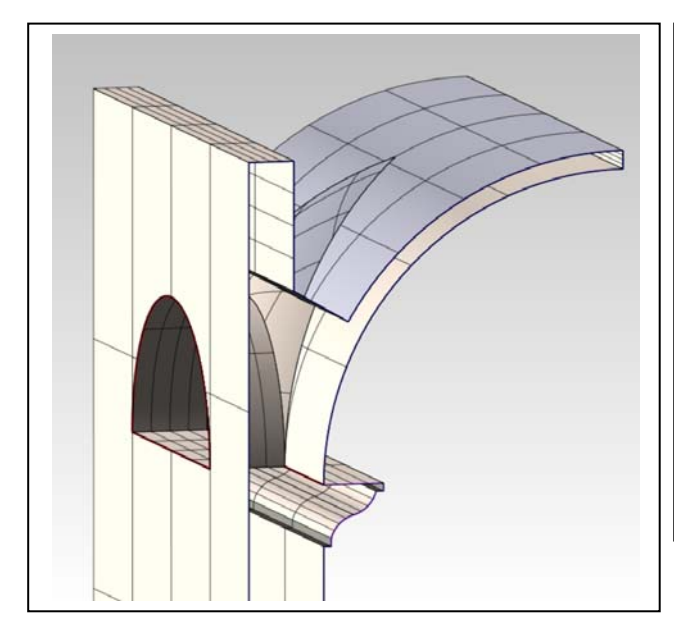

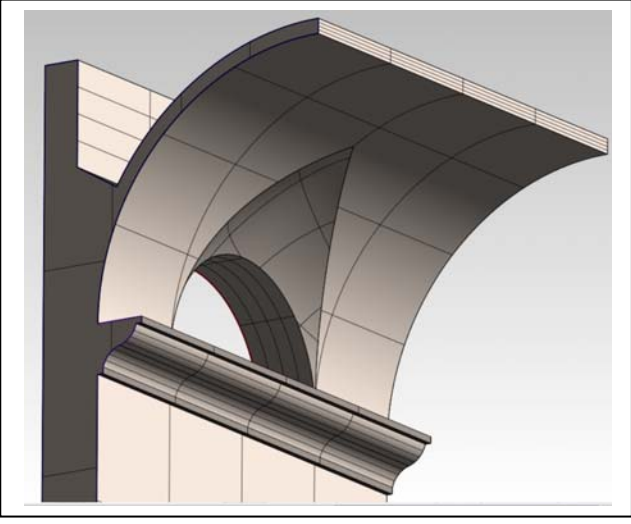

## **Fase 6 - Implosione in solido**

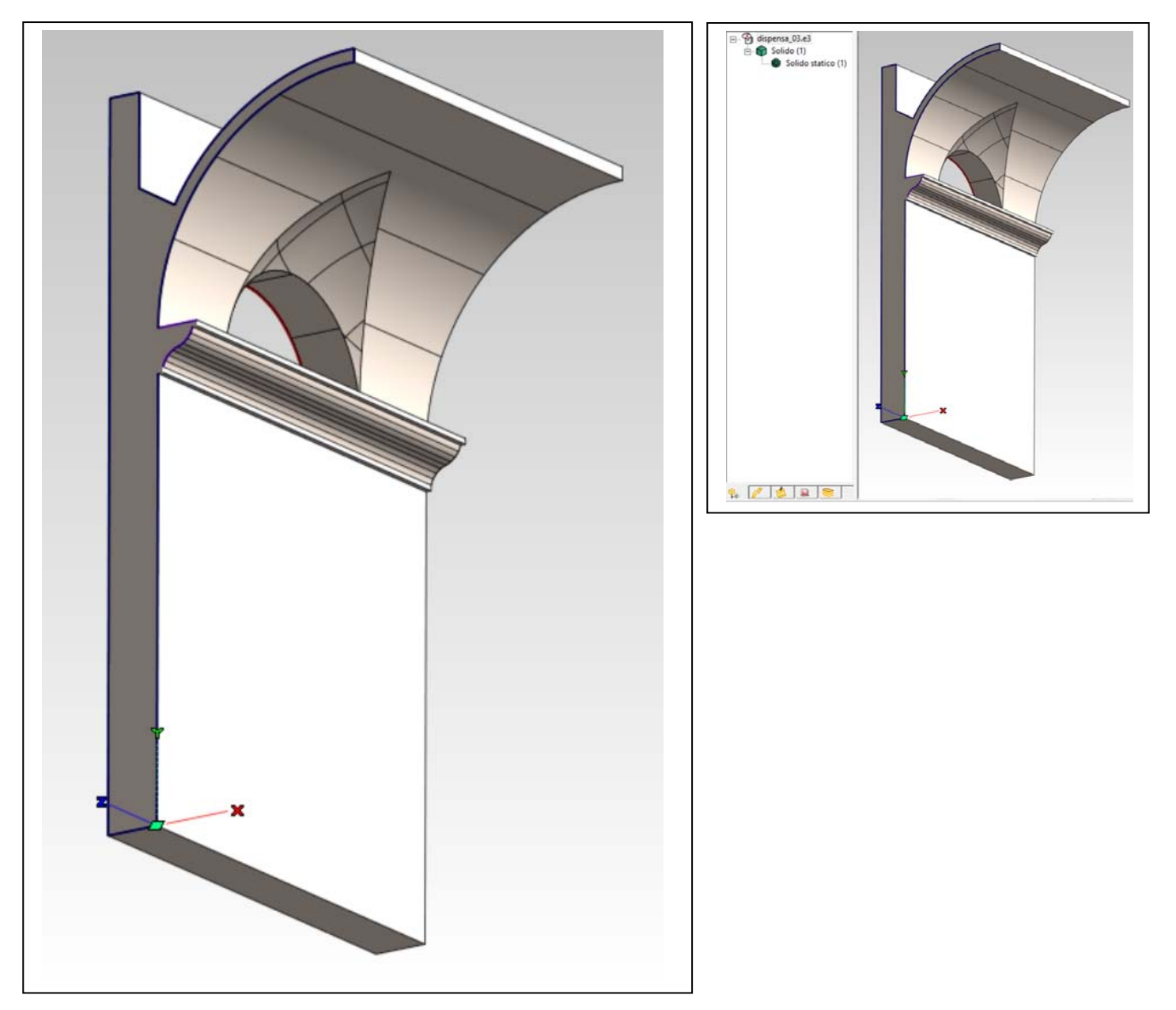

L'implosione in solido comporta un accurato controllo della topologia del modello: se le superfici non chiudono perfettamente (tolleranza < 1 micron), se vi sono lembi di superficie che sono rimasti all'interno perché non sono stati tagliati, o altri simili errori, anche minimi, il solido non chiude e il software avverte con un segnale di errore.

Nella Storia (vedi riquadro in alto a destra), anziché comparire la scritta 'Solido statico', comparirà il termine 'Skin', a indicare un insieme di superfici.

La procedura qui descritta non è forse la migliore dal punto di vista della geometria dell'architettura (e ciò perché le due superfici di intradosso e estradosso dell'unghia non sono perfettamente parallele come dovrebbero essere) però ha il pregio di riuscire facilmente nella costruzione del solido, se eseguita con cura.

La costruzione di questo modello di volta botte lunettata è un ottimo esercizio che attesta il raggiungimento di una buona padronanza della rappresentazione matematica.